Autodesk Inventor 2010

13 ISBN 9787115217912

10 ISBN 7115217912

出版时间:2010-6

 $ACAA$   $(2010-06)$ 

页数:284

版权说明:本站所提供下载的PDF图书仅提供预览和简介以及在线试读,请支持正版图书。

www.tushu111.com

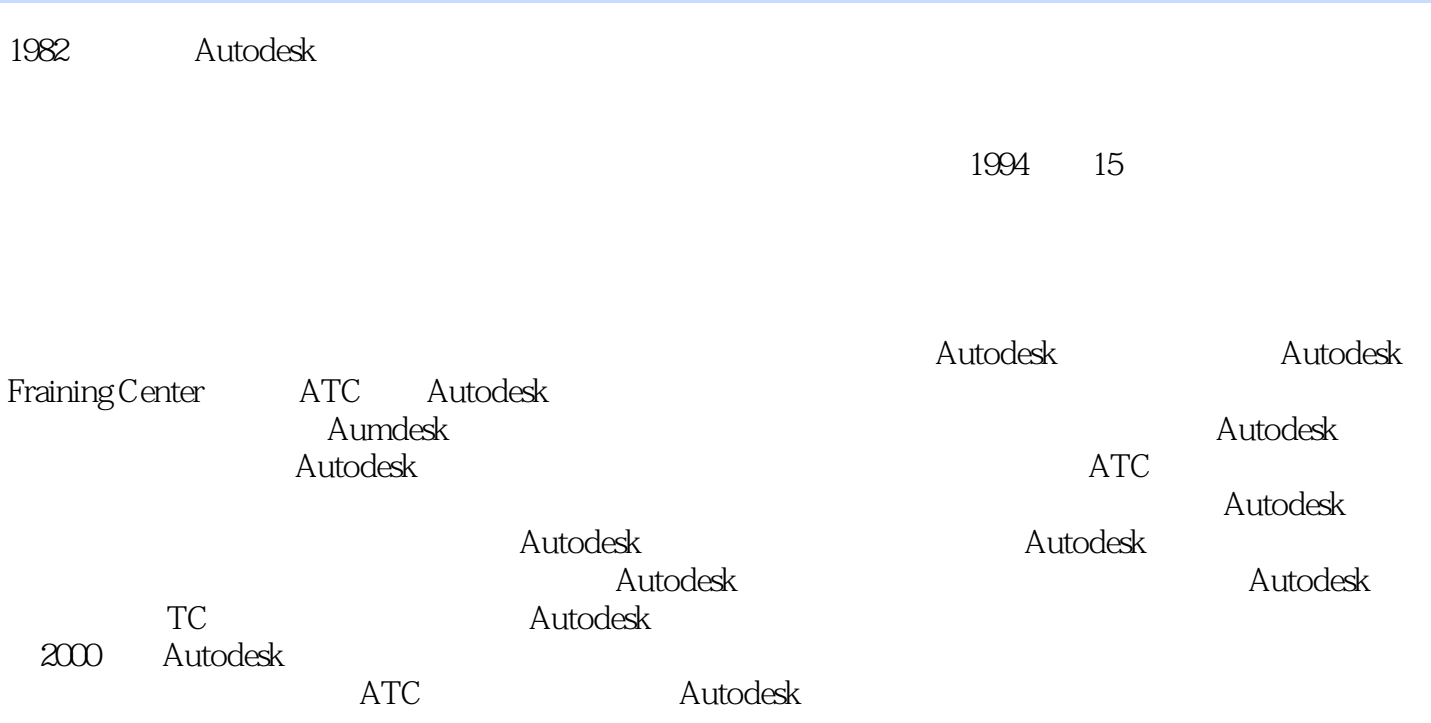

Autodesk Inventor 2010 **Autodesk Inventor 2010** Inventor<br>
The Inventor 2010<br>  $\frac{7}{3}$  $7$  Inventor 3  $\overline{7}$ 

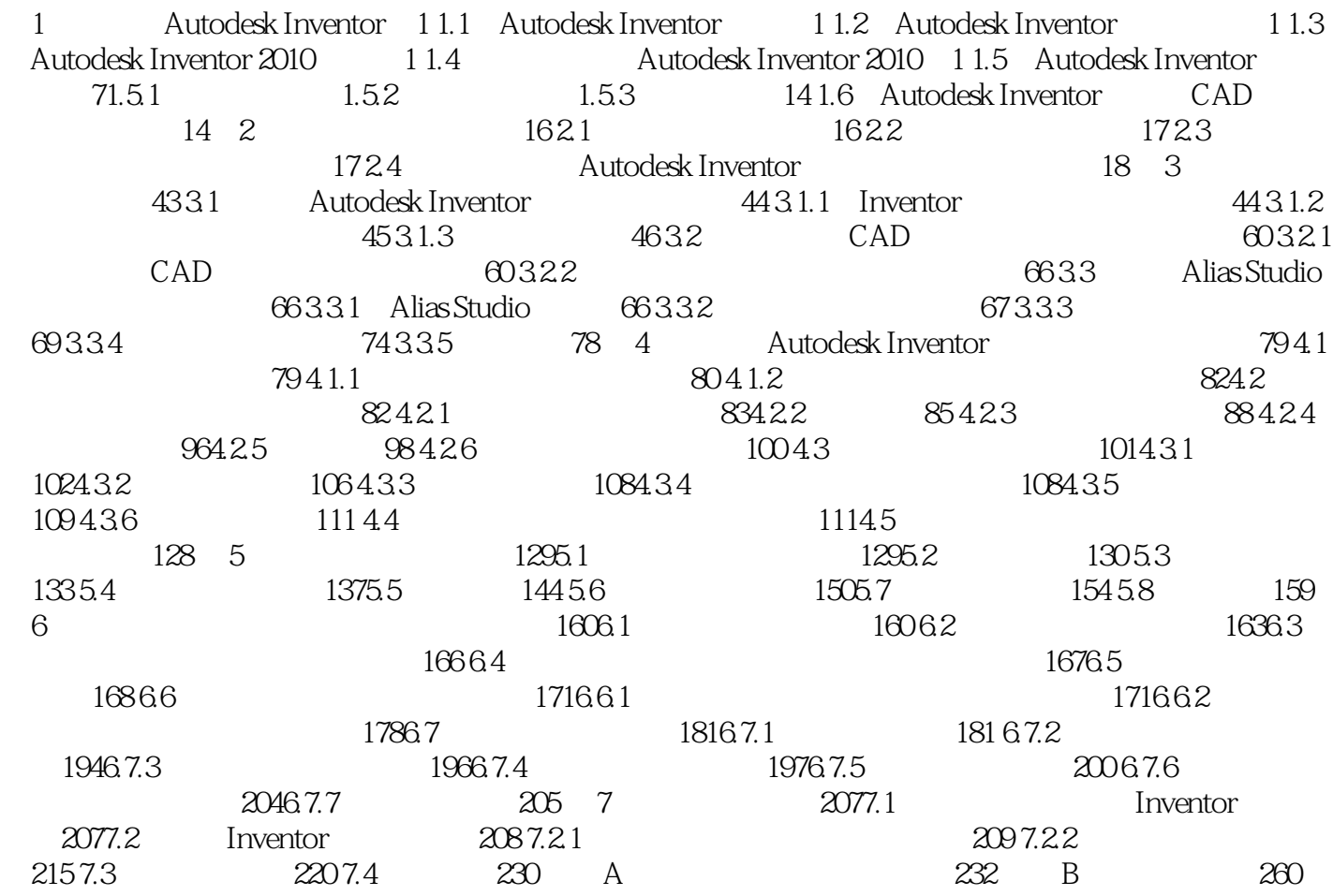

 $\blacksquare$  inventor

 $\sim$  Finally members  $\sim$  Finally members  $\sim$ 

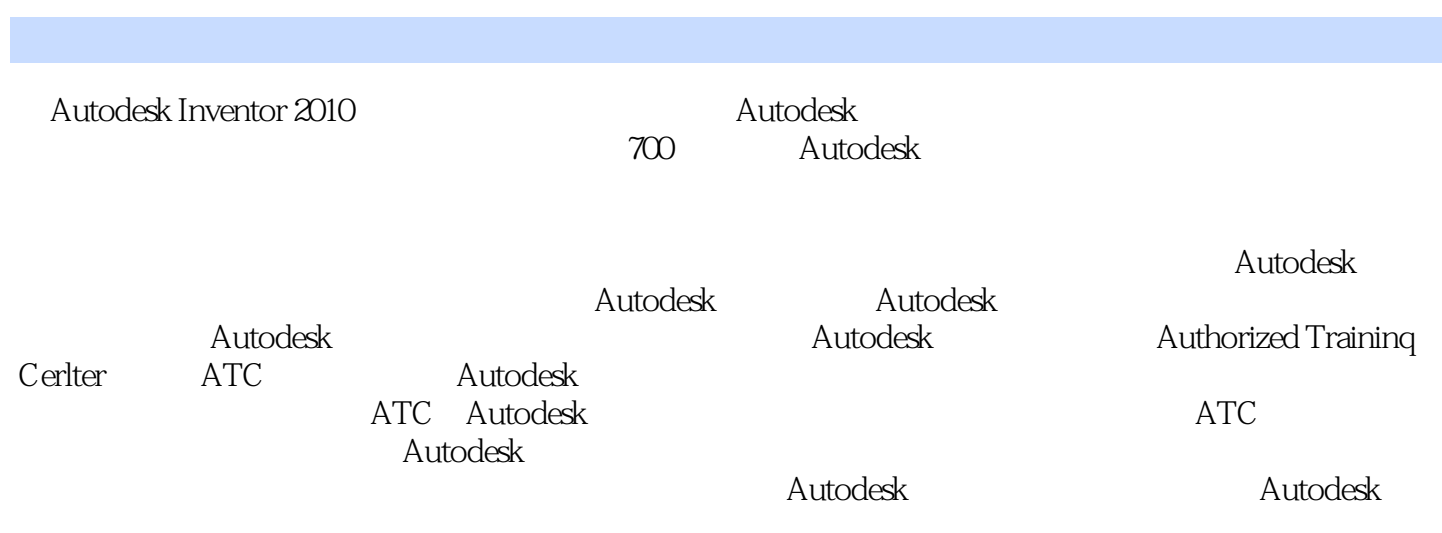

 $1$  $2<sub>0</sub>$  $3 \thinspace$ 

本站所提供下载的PDF图书仅提供预览和简介,请支持正版图书。

:www.tushu111.com